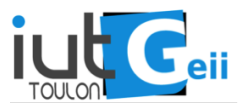

<span id="page-0-0"></span>A partir de la page <http://s2i-geiitd/SARII/PIDs>, récupérer les fichiers exo1.slx, exo2.slx, exo3.slx et exo4.slx. Chacun de ces fichiers contient un échelon de consigne (que le système devra suivre) et un système. Votre objectif est que la sortie du système atteigne l'intervalle des lignes pointillées pour ne plus jamais en sortir, Figure [1.](#page-0-0)

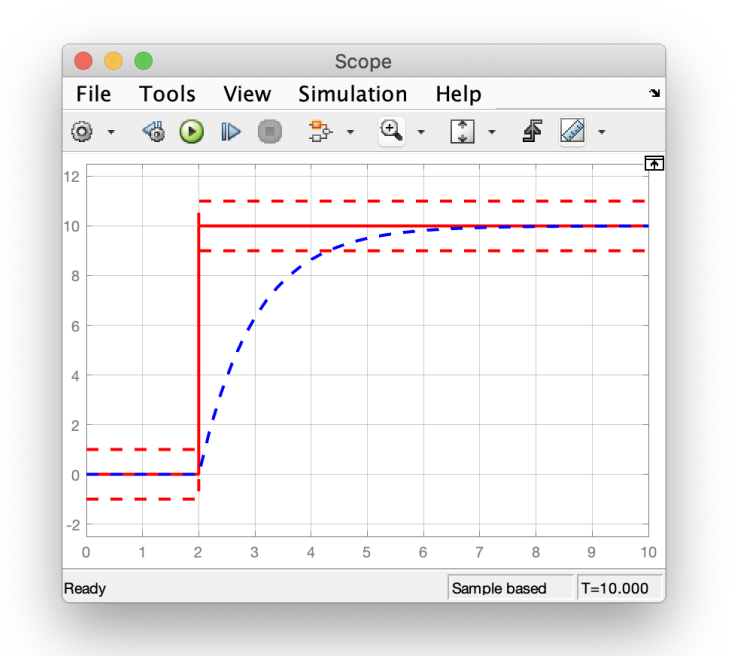

FIGURE  $1$  – Exemple :  $t \approx 4.25$ 

Pour chaque exercice, numéroté de 1 à 4, indiquez le contrôleur que vous avez appliqué (P, PI, PID, Smith, antiwindup, autre...), et tous les réglages que vous avez utilisé (arrondis à deux chiffres après la virgule. Dites si vous avez utilisé *autotune* et éventuellement comment vous l'avez réglé (plutôt agressif ou plutôt robuste, rapide ou moins...).

Vous indiquerez enfin le temps mis à stabiliser le système (entrer entre les lignes pointillées) mais vous devrez montrer au professeur la courbe obtenue pour qu'il valide votre réponse. Les réponses non validées ne seront pas comptées.